Irf komm Uropa6 Linbnfbrinfn **enfons** 

Ich kann Uropas Liebesbriefe lesen

Eine kleine unterhaltsame Einführung in die Sütterlin-Schrift

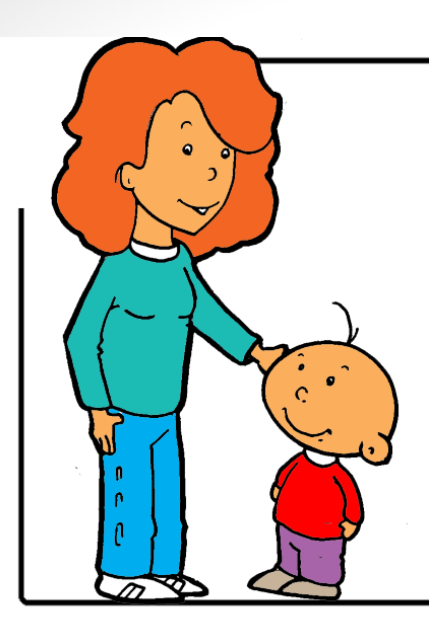

Als Klaus neulich wieder einmal gemeinsam mit seiner Mutti Uroma Hilde besuchte und die beiden sich eingehend über die guten alten Zeiten unterhielten, langweilte er sich furchtbar. Also begann er, von Mutti unbeachtet, mal ein wenig in Uromas alter Kommode zu kramen. Ganz oben auf lag ein

wahnsinnig interessantes Kästchen aus glänzend braun lackiertem Holz mit einem kleinen Schloss daran. Was mochte da wohl drinnen sein? Pech für Uroma, dass sie den kleinen Schlüssel mit einem Bändchen am Schloss befestigt hatte. Da gab es für Klaus kein Halten mehr. Schnell war das Kästchen geöffnet und die Enttäuschung groß. Kein Schatz, nur lauter alte Briefe. Aber was war das? Etwa eine Geheimschrift? Klaus konnte nicht ein einziges Wort lesen:

> Muinn linbn Bilin iz grantikinan dia ganz herzlich zu Deinem 18. Gnburthoug und noringen die villno Oflünk ins ODnls. If foffn, dorf noir un\$ heute Abend ein

Uroma Hilde lachte herzlich, als er sie nach der vermeintlichen "Geheimschrift" fragte.

"Das ist Sütterlin, sagte sie, eine alte deutsche Handschrift. So haben wir damals in der Schule geschrieben. Heute können sie nur noch wenige Leute lesen. Aber eigentlich hast du recht. Auch Deine Mutti kennt diese Schrift nicht mehr. Wenn Du also Sütterlin lernst, hast Du wirklich eine Art Geheimschrift.

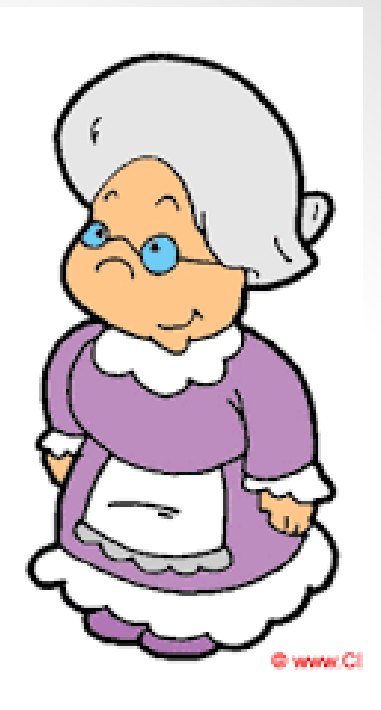

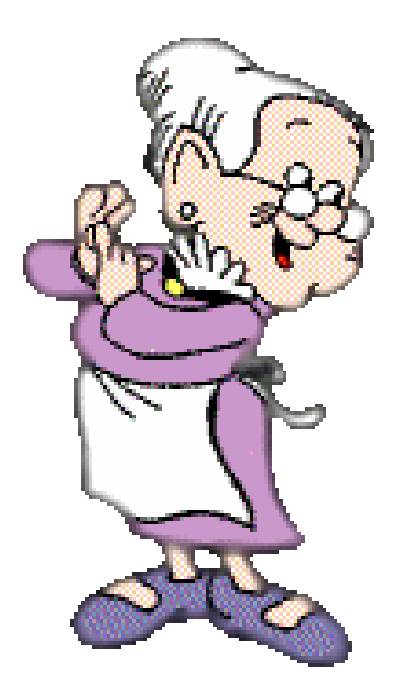

Und in dem Kästchen da, das sind Opas Liebesbriefe. In unserer Jugend gab es noch keine Email und SMS. Wir haben uns noch richtig schöne Briefe mit der Hand geschrieben. Und der Uropa, der konnte Briefe schreiben. Da könntet ihr jungen Leute noch was lernen!"

Die Mutti drängte zum Aufbruch und das Thema Sütterlin war erst einmal beendet. Doch los ließ es Klaus nicht mehr. Wer könnte diese Schrift noch kennen, schreiben und lesen können?

Da fiel ihm das Stadtarchiv ein. Die Leute dort wühlten doch den ganzen Tag in alten Akten herum. Da mussten doch auch Schriften aus Uromas Zeit dabei sein. Er würde einfachmal nachfragen.

Am nächsten Dienstag, gleich nach dem Unterricht ging er ins Stadtarchiv Auerbach. Die Mitarbeiter zeigten ihm einige alte Dokumente und luden ihn ein, gemeinsam mit seiner Klasse vorbeizukommen und einen kleinen Grundkurs in Sütterlin-Schrift zu erhalten.

Mit etwas Übung kann auch er dann bald alte Schriften lesen oder selbst in Sütterlin schreiben

Sinimosiumuns zährist für forsonffunn floming sonsbotnu!

# Wir lernen die Sütterlin-Schrift

Bei dieser Schrift handelt es sich um eine Schreibschrift, die nach dem Berliner Grafiker Ludwig Sütterlin (1865 – 1917) "Sütterlinschrift" genannt wird.

Beachtlich ist, dass es bis 1934 in Deutschland keine einheitliche deutsche Schreibschrift gab. Zwar hatten sich Sütterlins Formen im wesentlichen im Schulbetrieb durchsetzen können, doch es gab örtliche Abweichungen. Dieser Vielfalt setzte erst der Erlass vom 7.9.1934 und die ab dem Schuljahr 1935/36 geltende Richtform ein Ende. Vorbild waren ebenfalls Sütterlins Buchstaben, doch eine flüssige Schreibform mit leichter Rechtsneigung wurde eingeführt. Die deutsche Schreibschrift hielt Einzug. Das Aus wurde ihr durch die nationalsozialistische Regierung im Jahr 1941 gesetzt. Die sogenannten "Schwabacher Judenlettern" wurden verboten. Fortan sollte nur noch die sogenannte "Normalschrift", wie die lateinische Druckund Schreibschrift bezeichnet wurde, gelehrt und verwendet werden.

Auch nach 1945 waren die kulturellen Verantwortlichen nicht bereit, sich für die Weidereinführung der Sütterlinschrift im Unterricht einzusetzen. Bis in die Gegenwart verwenden wir die lateinische Schrift.

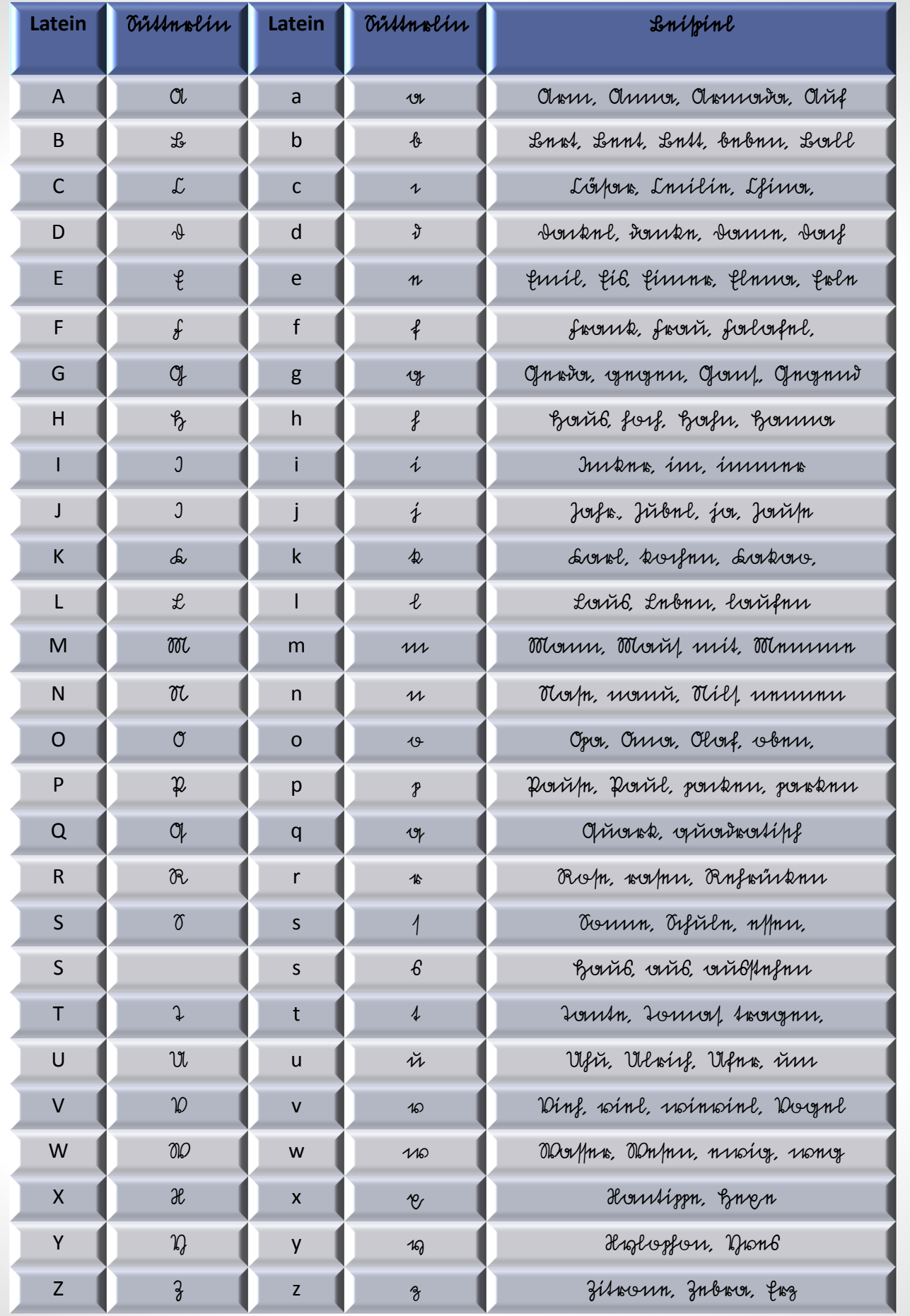

 $\Bigg( 6 \Bigg)$ 

# Wollen wir einige Texte lesen?

Ruguel für doc Donvillubrod 350 Operent zürkne mit firenle und zusmi ganzen finan anstt hformnig gnautstat. ninn forlon dionnom Donnilla mit atrovo zünknis fnin genfloßnin und durch nin dinb portlingt, zulnigt 350 Ofrom Mull dorzu gethan.

Don ins Morph klninn Börüfifnu onif nin Blay gaphyst und in mörßigne Bitza gnbourm.

Übertragung:

Das war einfach, weil es ganz akkurat geschrieben wurde. Zur Kontrolle findet Ihr auf der nächsten Seite die Übertragung und noch einige Hinweise.

#### Übertragung des Textes von Seite 7 zur Kontrolle:

#### "Rezept für das Vanillebrod

350 Gramm Zucker mit vier Eigelb und zwei ganzen Eiern recht schaumig gerührt, eine halbe Stange Vanille mit etwas Zucker fein gestoßen und durch ein Sieb passiert, zuletzt 30 Gramm Mehl dazu gethan. Von der Masse kleine Häufchen auf ein Blech gesetzt und in mäßiger Hitze gebacken."

## Ist Euch etwas aufgefallen?

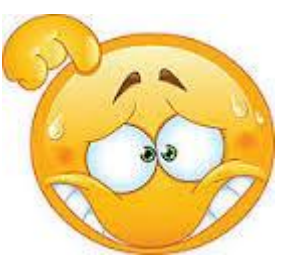

Richtig:

Um zu zeigen, dass ich hier einen fremden Text zitiere, habe ich ihn in Anführungszeichen gesetzt.

Bei Gramm macht es sich der Schreiber einfach. Das doppelte "M" macht er durch einen waagerechten Strich über dem "M" erkenntlich und schreibt einfach "Gram". Diesen waagerechten Strich zum Anzeigen von Dopplungen findet man häufig.

Getan schreibt er mit "th", also "gethan". Das hat man früher sehr gerne gemacht.

Und dann finden wir noch 2 Schreibweisen für das "S". Einmal klein am Anfang und einmal mitten im Wort das  $\mathcal{N}$ , wie wir es bei "schaumig =  $\not\!\!\mu\n$  gesetzt = gu/m/g4" finden. Am Wort- bzw. Silbenende verwendet man das sogenannte  $n_s$ Schluss-S" –  $n_b$ ", wie wir es bei  $n_s$ etwas =  $n4$ Max $n_b$ " sehen.

Wagen wir uns nun an einen Text aus einer Akte des Stadtarchivs:

Cingegangen  $\mathcal{E}_{inv}$ Urteil Sr. Maj. des Königs Friedrich Rugustsv.S. über die Bewohner Auerbach : V. Of, Now Undorgriefundo, fait 30 Josephon Leinger Mon Auerbach: H., man am S. Juli 1910 zum Rudinung bain houir brefolkan. Albeit mind fum din Omdnuberubznief.<br>Mb ist mind fum din Omdnuberubznief. Jef: Miss Olurrburg im thoughtous, Moistil: In Louis: New Riverbought Af, In bie if plou oft obnu yoursefore. La if abienna pafu fefon. If: Lorfourtant manuel Mojoftat dont find. In Bouing lought in nousidents: " Vir Loute find Jort immor to link and unti. Smuft Richard foragting Auerbach i. H., vun 14. August 1910.

# Übertragung des Textes von Seite 9 zur Kontrolle:

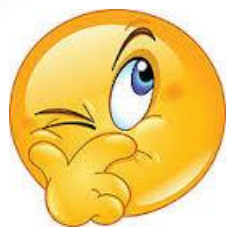

Machen wir es hier einmal ganz vorschriftsmäßig. Bei einer buchstabengetreuen Übertragung werden die Zeilen des Originaltextes durchnummeriert .

- 1  $\mu$  Ein
- 2 Urteil Sr. [Abk.f.: Seiner] Maj. [Abk. f.: Majestät] des Königs
- 3 Friedrich August v. S. [Abk. f.: von Sachsen]
- 4 über die Bewohner
- 5 von
- 6 Auerbach i. V.
- 7 Ich, der Unterzeichnete, seit 30 Jahren Bürger
- 8 Von Auerbach i. V. war am 8. Juli 1910
- 9 Zur Audienz beim König befohlen.
- 10 Als ich mich für die Ordensauszeich-
- 11 nung bedankt hatte, frug der König:
- 12 "Woher sind Sie?"
- 13 Ich: "Aus Auerbach im Vogtlande, Majestät."
- 14 Der König: "Aus Auerbach? Ach, da bin ich
- 15 schon oft oben gewesen. Da ist
- 16 es immer sehr schön.
- 17 Ich: "Besonders wenn Majestät dort sind."
- 18 Der König lachte u. erwiderte:
- 19 "Die Leute sind dort immer so lieb
- 20 und nett."
- 21 Ernst Richard Freytag
- 22 Seminaroberlehrer
- 23 Auerbach i. V., am 17. August 1910"

Und? Konntet Ihr lesen, worauf die Auerbacher stolz sein können? Das war schon schwerer, oder?

# Ist Euch bei meiner Übertragung etwas aufgefallen?

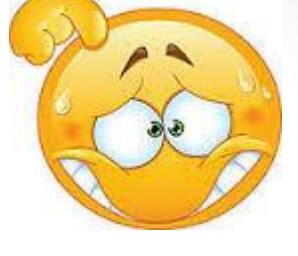

Richtig:

Dann, wenn ich dem Text zum besseren Verständnis eine Anmerkung des Archivs beifügte, habe ich diese in eckige Klammern geschrieben. Z.B. Sr. [Abk.f.: Seiner] Maj. [Abk. f.: Majestät]

Damit weiß jeder Leser sofort, dass es sich um einen nicht zum Originaltext gehörigen Eintrag handelt.

Habt Ihr auch gemerkt, was wir bei den letzten beiden Texten einfach vergessen haben?

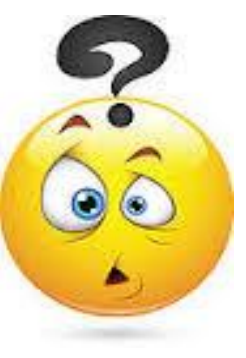

Richtig:

Wir haben die Quelle des Textes nicht angegeben. Das ist ein Fehler, der bei der Arbeit im Archiv und überhaupt bei Arbeiten mit Zitaten nicht passieren darf.

Das holen wir jetzt lieber ganz schnell nach:

Text 1 auf Seite 7 stammt aus: Hans Süß, "Deutsche Schreibschrift – Lesen und Schreiben lernen –", Knaur Ratgeber Verlag, 2002, Seite 22

Text 2 auf Seite 9 stammt aus: "Acta des Stadtrates zu Auerbach, Königsbesuche betreffend", Stadtarchiv Auerbach/ Vogtland, Signatur: Abt. I/I Nr. 1 Bd. 2, Seite 107

#### Nun wollen wir einmal das Schreiben üben

A or Amountor Afirikar own Abum morlun Le Loll lubour boutun Lournfourt Lr Llinx leryhin borskun It tout thimm thinkin filmourd En ninn ful fimme wunnen If Jorlkn forllun Elmir Affe frum Of og Yngnw synfun Onforlofnjenis by fruentyfort forminter horning Gar nicht so einfach, oder?

Ii Iilor Indiannio immini ninumni If Jacqu judnie junicand Jinognu Rk Runngnisfun konifun Fiku Ll Lubnur liristum willn Olimor M' un Morner Monit Blistznffriender nimmed Il u Klormu unfinnu nomu Norfu Ov Olesf John obrn Omer & p Disppen processor popular Persepa Nicht aufgeben, Du schaffst das!

Y 19, Yvioxftw opioxffulu guarknu  $R_{16}$ Rugnu worfun Ruginor ginner TJS Infful Zvanibhier vind fungun 74 Fintunforts Frinknn Tomth Ol in Olfie Ollma um Domin  $2010$ Mortner Wogul unmstrink DA nos Multomploming Desephar whose Hp Hylojeon Lupn Schon beim X. Auf zum Endspurt!

Stadtarchiv Auerbach / Vogtland Stadtarchiv Auerbach / Vogtland

Was Defilon Wish 33 Jonnyn Zittmorenel congingun Ouffunfilmours frigger Litfunformindin Offic Foll klaidun ognbun formslif mewikt Too cynft jir pfon wirftig guit! firm Olbun kommp in zum Lenifeine ininn Einkanstgroßen in Vültunlin Arfonsbun. Inf unningyen this would some took valmi. Prima!

Stadtarchiv Auerbach / Vogtland Stadtarchiv Auerbach / Vogtland

Stadtarchiv Auerbach / Vogtland Stadtarchiv Auerbach / Vogtland

Doch nun zurück zu Klaus, der wollte ja eigentlich wissen, was sein Uropa an die Uroma geschrieben hat. Nachdem er so fleißig geübt hat, kann er die Brief nun selbst lesen. Seine Mutti ist richtig neidisch und die Uroma wurde ein bisschen rot, als er ihr den Brief zum 18. Geburtstag vorlas.

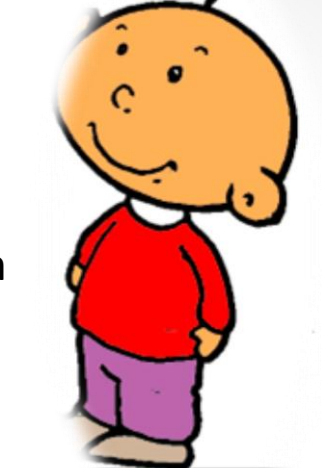

Muinn linbn Bilin Ich grootsilingen die grong funglich zu Iniunus 18. Onbürtstag und nsvingte die orlen Oflünk ins mars. Ich innen ven dich uns forba Oufupiys mont dir. Il ik to fifion. trout of sinf gibs. It forbus dirf link und fundu dis Transmun Linm. Drin, Dirf linbonnons foron

16

Ist das nicht voll romantisch?

Stellt Euch mal vor, Egon hätte schon ein Handy gehabt und seiner Hilde eine SMS geschickt:

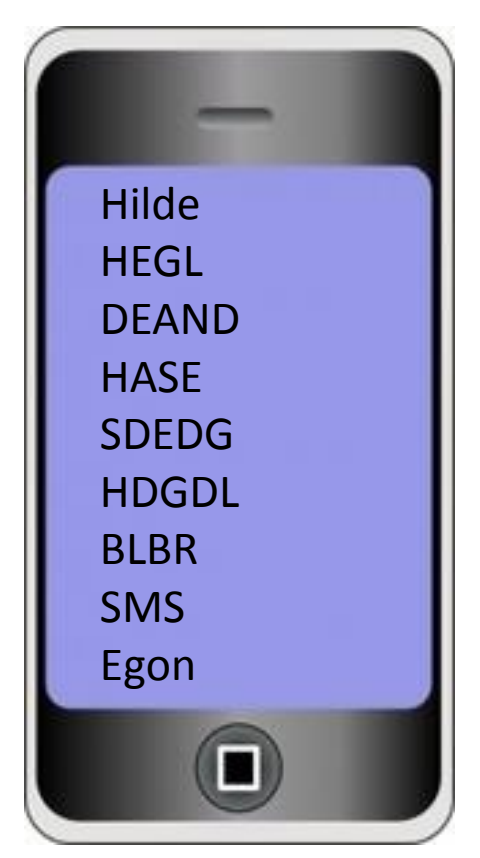

#### Voll cool, aber wahnsinnig unromantisch!

Ach, und für alle, die, wie wir nicht mehr ganz so auf dem Laufenden mit der heutigen SMS-Sprache sind, anbei die Übersetzung:

> Hilde Herzlichen Glückwunsch Denke an Dich Habe Sehnsucht Schön dass es Dich gibt Hab Dich ganz doll lieb Bussi links Bussi rechts Servus mein Schatz Egon

Also, wieder mal einen Brief schreiben. Das rät Euch Euer Team des Stadtarchivs Auerbach/Vogtland

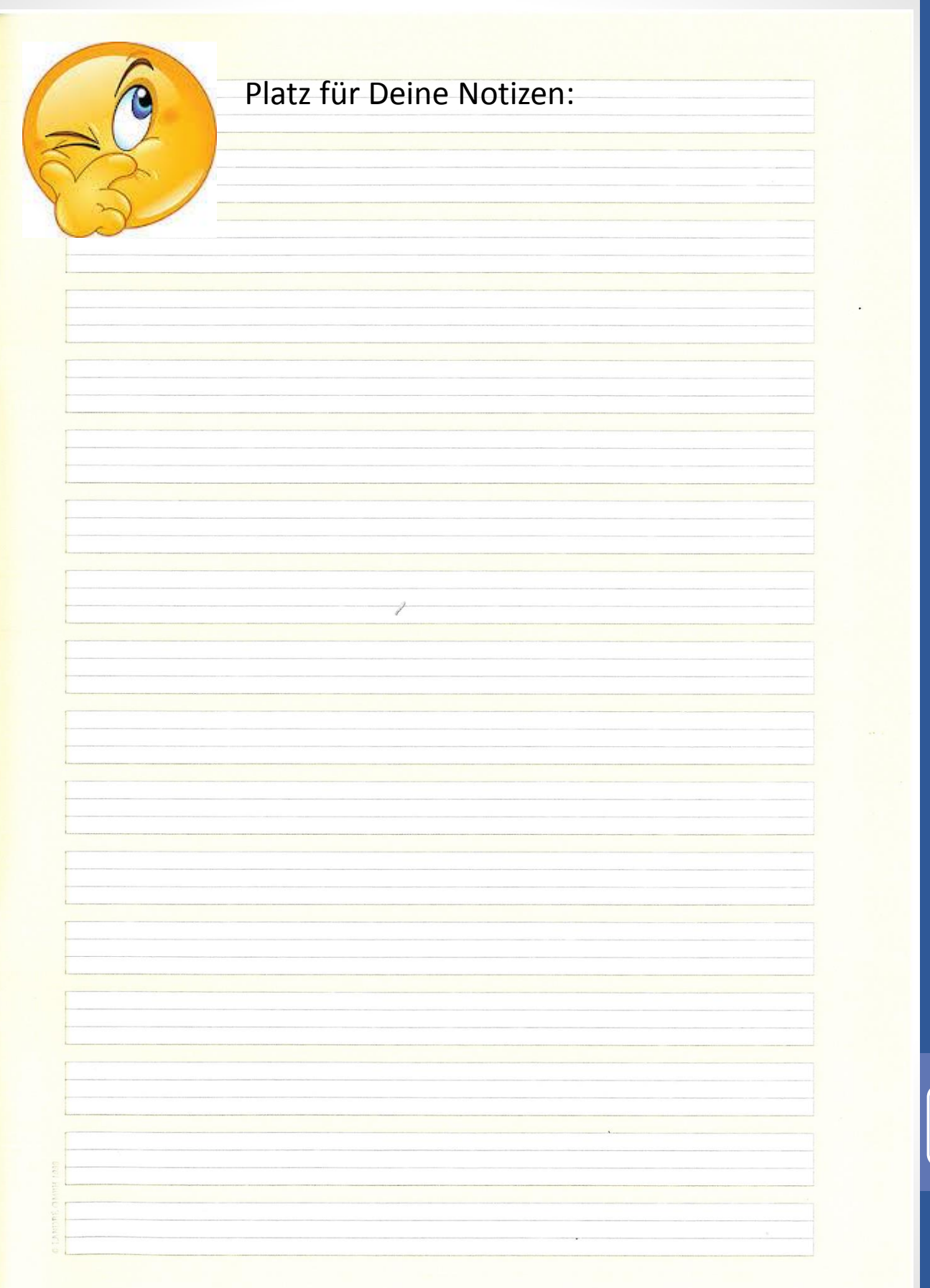

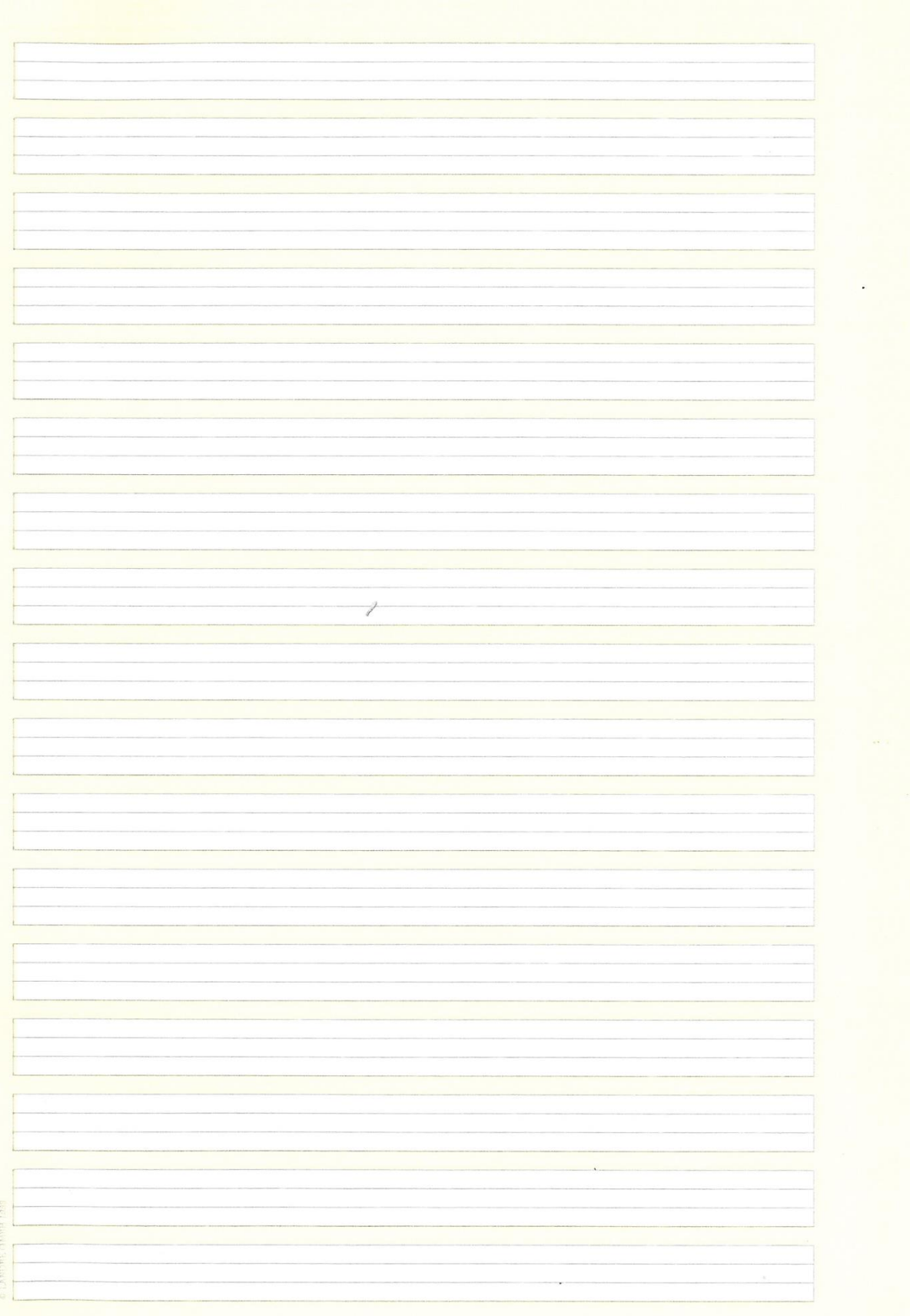

 $\left(19\right)$ 

#### **Impressum:**

Stadtarchiv Auerbach/Vogtl. Bahnhofstraße 1 08209 Auerbach

Telefon: 03744 825151 Fax: 03744 825229 Email: archiv@stadt-auerbach.de

## **Unsere Öffnungszeiten:**

Montag 9.00 – 12.00 Uhr Dienstag 9.00 – 12.00 Uhr und 13.00 – 18.00 Uhr Mittwoch geschlossen Donnerstag 9.00 – 12.00 Uhr und 13.00 – 16.00 Uhr Freitag 9.00 – 12.00 Uhr

Termine außerhalb der Öffnungszeiten bitten wir vorher telefonisch zu vereinbaren.

Regina Meier, SGL Archiv, März 2015